## **Re-implementing git**

(a small part at least)

Thibault Allançon November 2018

• Learning git **inner workings**

*« What I cannot create, I do not understand »*

— Richard Feynman

- Learning git **inner workings**
- Learning a new programming language: Rust
- Needs some basic git knowledge
- Skips over some implementation details
	- Hard to fit everything into one slide
	- Not necessary to understand the core mechanics

### **Table of contents**

- 1. Git internals
- 2. Basic commands
- 3. Branches

**Git internals**

### **Snapshots, not differences**

#### **Snapshots, not differences**

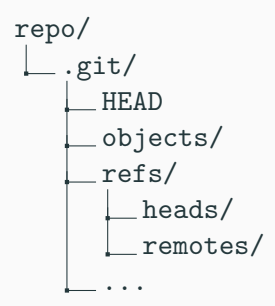

# **Git internals**

**Git objects**

- blob
- tree
- commit

- blob: stores binary data
- tree
- commit

file1: Hello World! file2: This is a file. file3: some file content

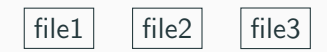

- blob: stores binary data
- tree: list of blobs, or other trees
- commit

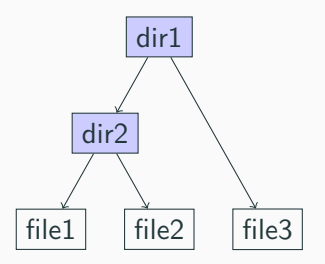

dir1: blob file3 tree dir2 dir2: blob file1 blob file2

- blob: stores binary data
- tree: list of blobs, or other trees
- commit: snapshot's metadatas

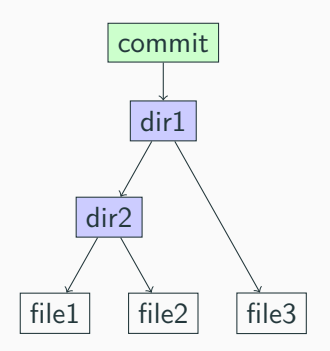

```
commit:
    tree dir1
    author John Doe <john@doe.com> time
    committer John Doe <john@doe.com> time
```
here is the commit message

- blob: stores binary data
- tree: list of blobs, or other trees
- commit: snapshot's metadatas

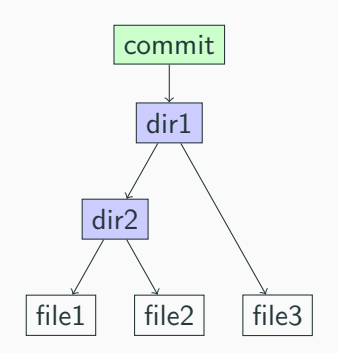

#### **Important**

Objects are **uniquely** identified with a 40-hexdigit SHA-1 hash.

Every object is stored following this format:

- header: "obj\_type data\_len"
- null byte
- object data

Every object is stored following this format:

- header: "obj\_type data\_len"
- null byte
- object data

The location of the object is defined as: .git/objects/hash[..2]/hash[2..] Every object is stored following this format:

- header: "obj\_type data\_len"
- null byte
- object data

The location of the object is defined as: .git/objects/hash[..2]/hash[2..]

#### **Note**

Objects are **compressed** when stored.

Our first plumbing command!

```
hash-object: data, type, write
    header = (type, space byte, data.length))object = (header, null byte, data)
    hash = SHA-1(object)if write
        path = hash[...2]/hash[2...]compress object
        write object to .git/objects/path
    return hash
```
## **Git internals**

**The index**

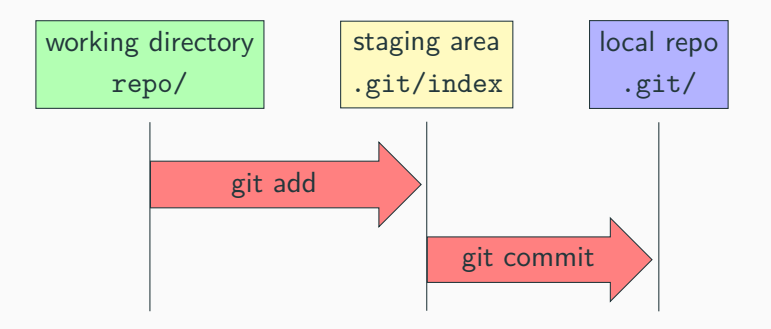

- header: DIRC2 nb\_entries
- entry: file metadata, file size, hash, flags, path
- index file checksum

- header: DIRC2 nb\_entries
- entry: file metadata, file size, hash, flags, path
- index file checksum

#### **Note**

Entries are sorted by path.

- header: DIRC2 nb\_entries
- entry: file metadata, file size, hash, flags, path
- index file checksum

#### **Note**

Entries are sorted by path.

Two new plumbing commands: read\_index, write\_index.

• 3 kinds of objects: blob, tree, commit

- 3 kinds of objects: blob, tree, commit
- All objects are stored in the same way, and identified using a unique 40-hexdigit hash
- 3 kinds of objects: blob, tree, commit
- All objects are stored in the same way, and identified using a unique 40-hexdigit hash
- The index is a list of blobs which will be used for the next commit
- 3 kinds of objects: blob, tree, commit
- All objects are stored in the same way, and identified using a unique 40-hexdigit hash
- The index is a list of blobs which will be used for the next commit

### **Practice time!**

**Basic commands**

# **Basic commands**

**git init**

- \$ mkdir repo
- \$ cd repo
- \$ git init
- Initialized empty Git repository
- \$ mkdir repo
- \$ cd repo
- \$ git init

Initialized empty Git repository

```
repo/
L.git/
     HEAD
     objects/
     refs/
        heads/
       remotes/
      ...
```

```
$ mkdir repo
```
- \$ cd repo
- \$ git init

Initialized empty Git repository

```
repo/
L.git/
      HEAD
     objects/
     refs/
        heads/
        remotes/
      ...
                          init creates the .git directory (duh.)
```
# **Basic commands**

**git add**

### **Documentation**

add files to the index

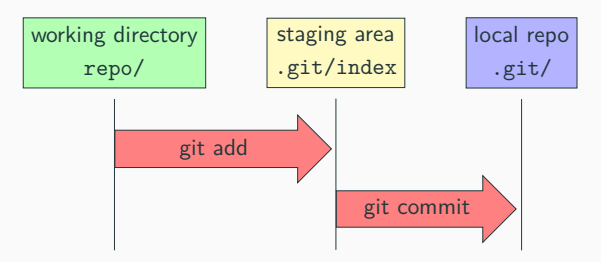

#### **Documentation**

add files to the index

```
add: files
    entries = read_index()for each files
        create new index entry
        add it to entries list
    sort entries
    write index(entries)
```
## **Basic commands**

**git status**

#### **git status**

#### **Documentation**

files with differences between the working dir and the index

```
status:
    index = read_index()files = work dir files()
    for each files
        if file.path in index
            hash = hash-object(file, "blob")
            if hash != entry.hash
                "modified"
        else
            "new"
    for each index entry
        if entry.path != all files path
            "deleted"
```
# **Basic commands**

**git diff**

changes between the working dir and the index

changes between the working dir and the index

### **Far from being a trivial problem!**

```
void func1() {
    x \neq 1}
void func2() {
    x \leftarrow +2}
```

```
void func1() {
    x \neq 1}
void functhreehalves() {
    x \neq 1.5}
void func2() {
   x \neq 2}
```
### **git diff - bad**

```
void func1() {
      x += 1
  }
- void func2() {
+ void functhreehalves() {
- x + = 2+ x + = 1.5
  }
+
+ void func2() {
+ x <sup>+</sup> = 2+ }
```

```
void func1() {
     x \neq 1+ }
+
+ void functhreehalves() {
+ x + = 1.5
  }
  void func2() {
     x + = 2}
```

```
void func1() {
     x \neq 1}
+ void functhreehalves() {
+ x + = 1.5
+ }
+
  void func2() {
     x + = 2}
```
git diff --diff-algorithm=

- myers (default): the basic greedy diff algorithm
- minimal: get the smallest possible diff
- patience: try to get more meaningful diff
- histogram: mainly used for its speed

Most diff algorithms are LCS-based (longest common subsequence)

```
diff: paths
    index = read index()for each paths
        stored_file = get_index_entry(path)
        stored_obj = get_object(stored_file.hash)
        current data = read file(path)
```
print LCS\_diff(stored\_obj.data, current\_data)

# **Basic commands**

**git commit**

stores the index content as a new commit object

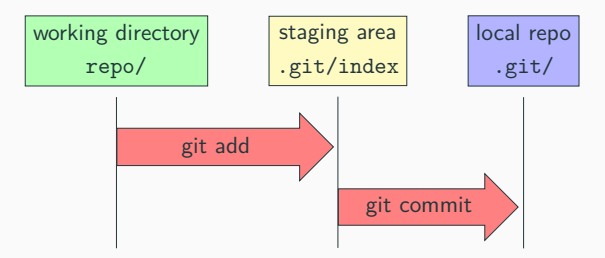

stores the index content as a new commit object

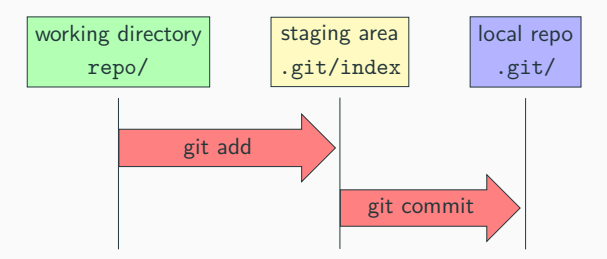

write-tree: create a tree object from the current index

```
write-tree:
    entries = []
    index = read index()for each index entries
        parse entry info
        append new tree entry to entries list
    hash = hash-object(entries, "tree", write=True)
    return hash
```

```
commit: message
    tree hash = write-tree()content ="tree tree hash
         author author_name time
         committer committer_name time
         message"
    hash = hash-object(content, "commit", write=True)
    return hash
```
Great, we have snapshots...

Great, we have snapshots...

...but we need a **stream** of snapshots

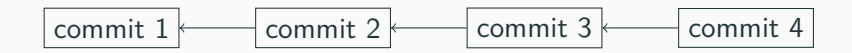

```
commit: message
   tree hash = write-tree()+ parent hash = get current commit (HEAD)
   content =
        "tree tree_hash
 + parent parent_hash
        author author name time
        committer committer_name time
        message"
   hash = hash-object(content, "commit", write=True)
 + update HEAD
   return hash
```
• git add is merely about adding a new line to the index

- git add is merely about adding a new line to the index
- git status/diff compares working dir and the index
- git add is merely about adding a new line to the index
- git status/diff compares working dir and the index
- git commit creates two new objects: a tree (based on the index), and a commit
- git add is merely about adding a new line to the index
- git status/diff compares working dir and the index
- git commit creates two new objects: a tree (based on the index), and a commit

### **Practice time!**

## **Branches**

Problem: remembering commit's hash is hard.

Problem: remembering commit's hash is hard.

Solution: use files with simple names, containing the hash, and refer to those files intead.

Problem: remembering commit's hash is hard.

Solution: use files with simple names, containing the hash, and refer to those files intead.

These are called **references** and are stored under: .git/refs/heads/

# **Branches**

**git branch**

create a new branch

branch: name check if repo has at least 1 commit get current commit hash (HEAD) write the hash to .git/refs/heads/name

## **Branches**

**git checkout**

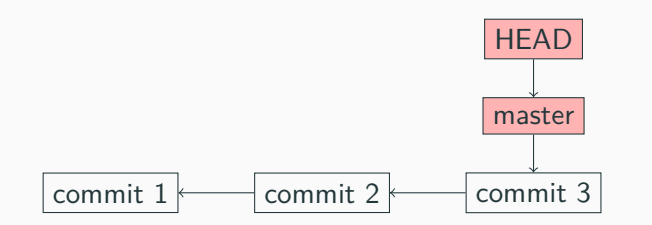

master is **checked out**

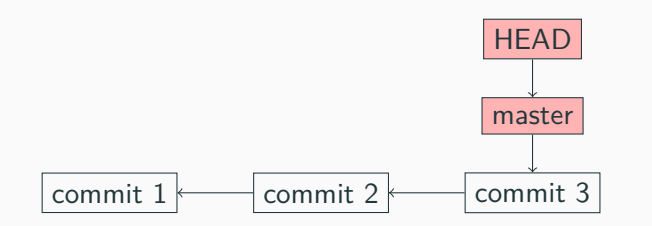

#### master is **checked out**

```
$ cat .git/HEAD
ref: refs/heads/master
```
If the HEAD is pointing to a branch, it will not contain the commit hash, but a symlink to the branch

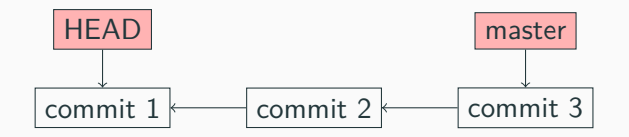

HEAD is **detached**

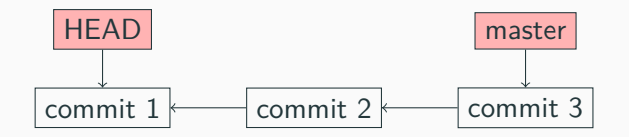

HEAD is **detached**

\$ cat .git/HEAD

b445e58e2ada96566ec4966bd202c59ef1c2bdb7

switch to a branch

checkout: ref check if ref is a commit object compare trees between ref commit and HEAD commit for each diff add/modify/delete the file update index update HEAD
# **Branches**

**git merge**

## **Case 1: fast-forward**

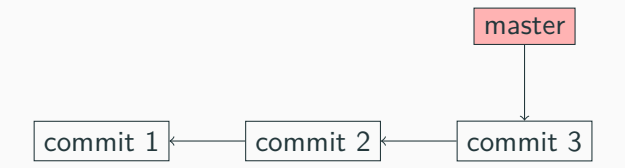

\$ git branch fix\_issue \$ git checkout fix\_issue Switched to branch 'fix\_issue'

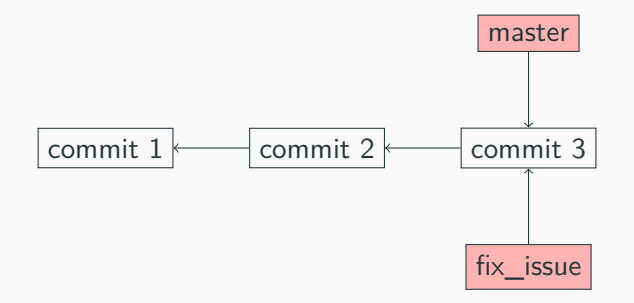

...

# \$ git commit -m "commit 4" [fix\_issue 538cfab] commit 4

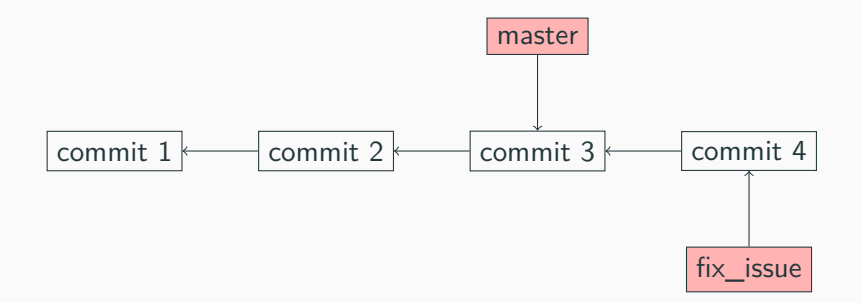

\$ git checkout master Switched to branch 'master' \$ git merge fix\_issue Fast-forward

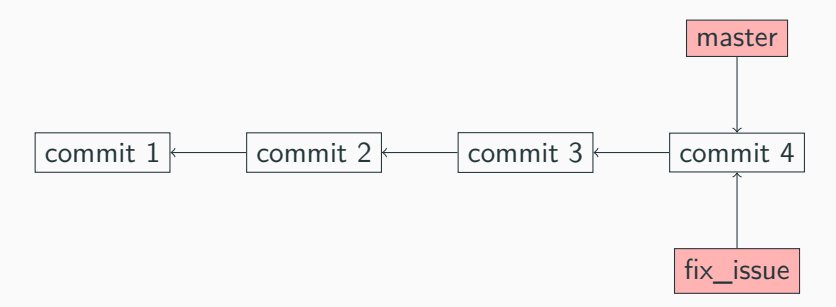

## **Case 2: non fast-forward**

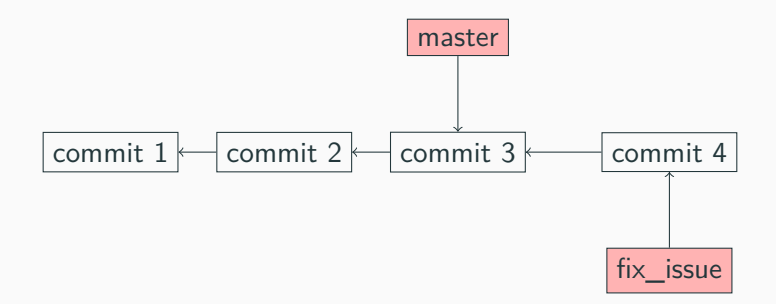

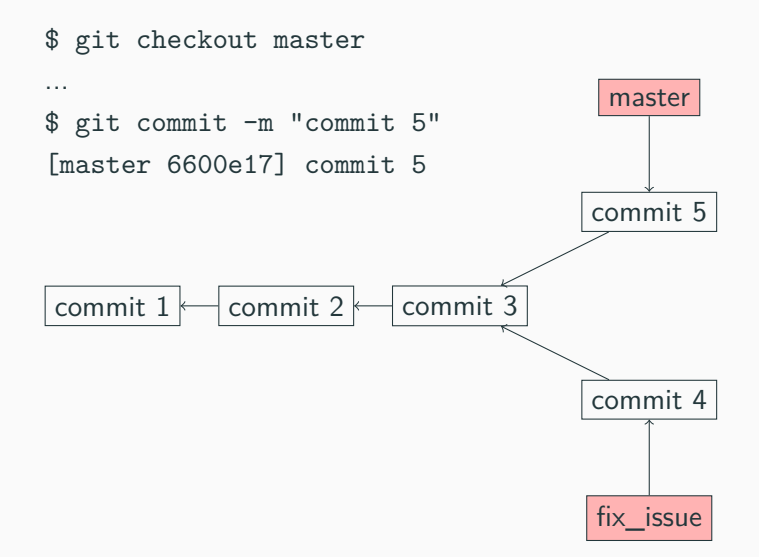

## **Case 2: non fast-forward**

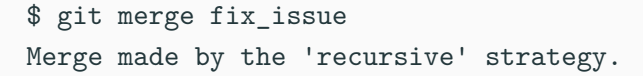

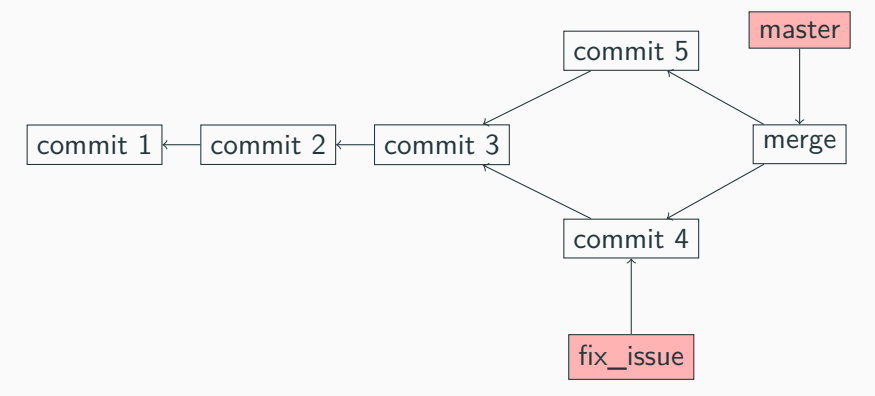

#### **git merge**

```
merge: ref
check if ref is a commit object
// Case 1: fast-forward
if HEAD is ancestor of ref
    update working dir from ref
    update HEAD
// Case 2: non fast-forward
else
    get diffs from common ancestor
    update working dir
    update HEAD
    if conflicts
        "Need to resolve conflicts"
    else
        commit("Merge ... into ...")
```
• branches are simple files containing a hash

- branches are simple files containing a hash
- HEAD can point to a branch, or a specific commit
- branches are simple files containing a hash
- HEAD can point to a branch, or a specific commit
- fast-forward merge (easy one)
- branches are simple files containing a hash
- HEAD can point to a branch, or a specific commit
- fast-forward merge (easy one)
- non fast-forward merge: use common ancestors
- branches are simple files containing a hash
- HEAD can point to a branch, or a specific commit
- fast-forward merge (easy one)
- non fast-forward merge: use common ancestors

#### **Practice time!**

# **Conclusion**

## **Resources**

- https://git-scm.com/book/en/v2
- https://git-scm.com/docs
- https://matthew-brett.github.io/curious-git/

https://github.com/haltode/gitrs: the full implementation

# **Questions?**

Thanks for listening!

Thibault Allançon thibault.allancon@prologin.org haltode @ irc.freenode.net